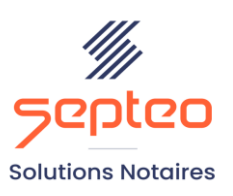

N° de déclaration<br>d'existence 91 34 01603 34

Formation accessible à toute personne en situation de handicap, contact par mail à l'adresse : referenthandicapformation@genapi.fr Pour toute autre question : formation@genapi.fr

# **PROGRAMME de la FORMATION La gestion du clausier étude 2 heures**

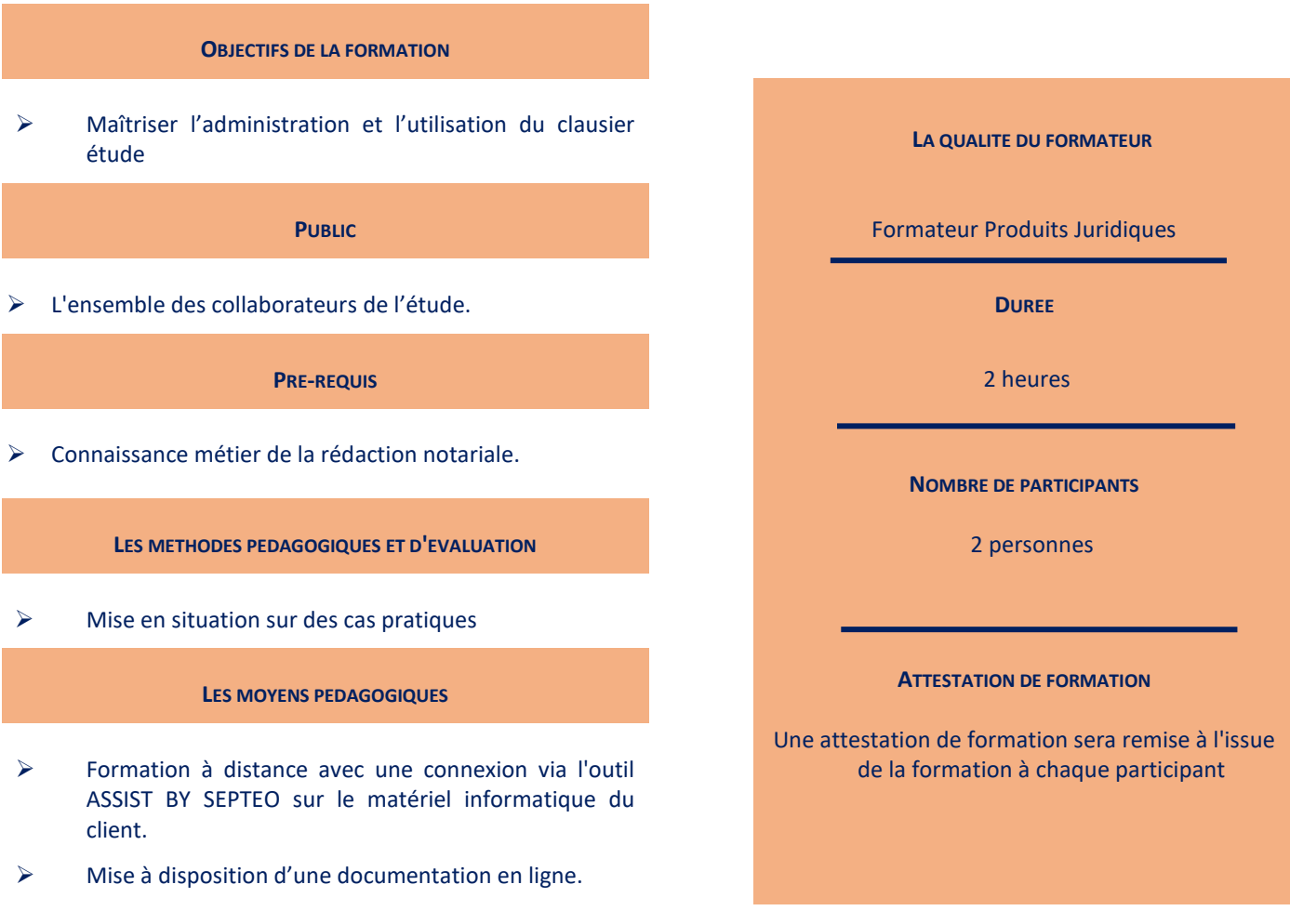

*Le plan de formation pourra être adapté en fonction du niveau de connaissance des utilisateurs. A noter qu'un temps sera alloué pendant la formation à la signature des feuilles de présence et à la rédaction du rapport de formation.*

### **Programme**

#### **L'administration du clausier et la création des clauses**

- 1. Application du profil Administrateur de bible dans INot et la gestion des droits utilisateurs.
- 2. La gestion du style.
- 3. Les clauses mises en corbeille.
- 4. L'administration des mots-clés.
- 5. La création des clauses depuis le clausier étude.
- 6. La création des clauses en cours de rédaction.

## **L'insertion des clauses en cours de rédaction**

- 1. La recherche de la clause.
- 2. L'insertion d'une clause dans l'acte.

# **La gestion des clauses**

- 1. La recherche et la visualisation d'une clause.
- 2. La modification d'une clause.
- 3. La duplication d'une clause.
- 4. La mise en favori d'une clause.
- 5. La suppression d'une clause.